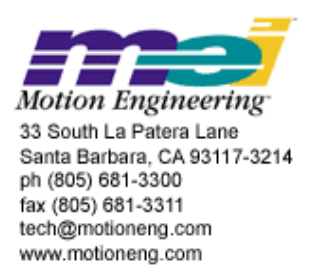

# **APPLICATION NOTE 9D00-0162, REV B**  (ECO 1621) The XMP CANOpen Interface

# Introduction

**CANOpen** is an international standard that defines an industrial network of connecting a wide variety of nodes together.

A CANOpen interface is now available on several of MEI's XMP products. This application note describes how the CANOpen interface is implemented in the MPI and provides the user information on configuring and running a CAN I/O network.

# **Copyright © ( 2002) Motion Engineering, Inc.**

This document contains proprietary and confidential information of Motion Engineering, Inc., and is protected by federal copyright law. The contents of the document may not be disclosed to third parties, translated, copied, or duplicated in any form, in whole or in part, without the express written permission of Motion Engineering, Inc.

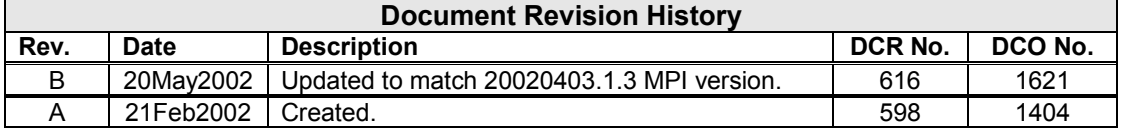

# **Hardware**

CANOpen is a serial network that uses a bus topology. The CANOpen bus always contains two signal wires, CAN+ and CAN-, which carry the differential serial data and a ground (GND). It is also common for most CANOpen nodes to provide a shield connection.

Similar to most industrial buses, the signal wires need to be terminated. CANOpen requires a 120Ω resistor at both ends of the main bus. If these resistors are not fitted then the network will not function properly. Some node suppliers build the terminating resistor into the node and provide a jumper or switch to enable it. You will need to check your nodes' data sheets for the inclusion of a terminating resistor.

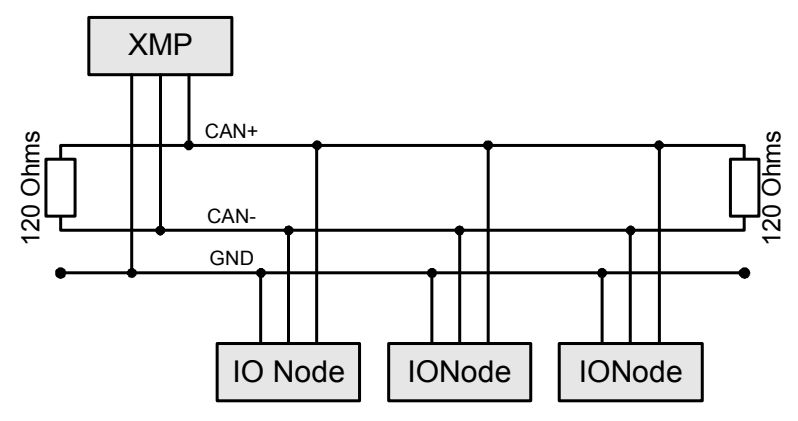

**Figure 1: CANOpen Network** 

The pin out for the XMP's CAN D9 connector is:

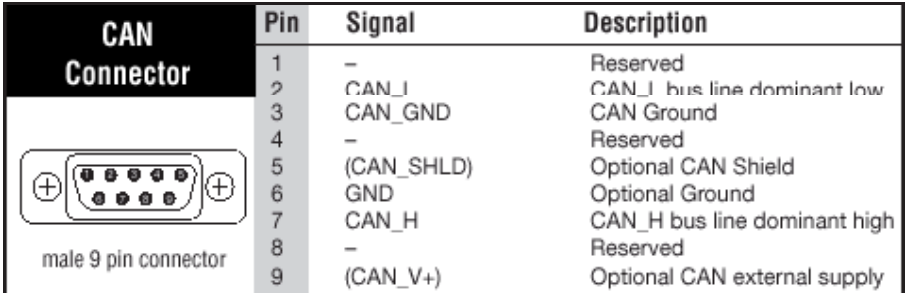

# **Table 1: CAN Connector Pin Out**

A CANOpen node either has an opto-isolated or un-isolated interface. The use of optoisolation is primarily provided as an EMC countermeasure and is used to cope with potential differences in the ground. These effects are more pronounced for large machines and cable lengths. Therefore, the use of opto-couplers is recommended for bus lengths greater that 200m. The disadvantage of opto-couplers is that they reduce the maximum permissible bus length for a given bit rate.

The XMP CAN interface is available with or without opto-isolation. This option needs to be specified at the time your XMP is ordered.

Most types of nodes require a separate power supply to drive the local logic and the I/O interfaces. For nodes that use opto-isolated network interfaces between +7 to +24V, it is also required to power the interface circuitry.

Each node on the network must have a unique node number, in the range of 1 to 127. The node number is commonly set with a bank of DIP switches on each node. If two nodes are given the same node number, network errors are generated and unpredictable problems will be encountered. The node number of the XMP can be changed from the factory default of 1 using the **meiCanConfigSet** function. See meiCanConfigSet for more info.

In order for all nodes to communicate they must all use the same bit rate. Normally the bit rate that a node uses is set by DIP switches. If all of the nodes on a CANOpen network do not use the same bit rate then the whole network or some of the nodes on the network will not work properly. The bit rate of the XMP is set via software (**meiCanConfigSet**). See meiCanConfigSet for more info.

# XMP Overview

Host XMP **CAN** Processor Shared Memory MPI CA N **Object** Users **A** pplication IO Node IONode CA N Bus

In the example below, the XMP uses a dedicated CAN processor to handle the network. This ensures that the motion will not be affected by the CAN network.

Figure 2: Overview of XMP architecture and CAN network

The XMP operates as a master node on the network with all the IO nodes being slaves. This arrangement implies that there may only be one XMP on any CAN Network.

# Supported Nodes

The XMP CANOpen interface is designed to support any CANOpen node conforming to CANOpen I/O Node Profile, DS401 version 2.0. The interface has been fully tested with nodes from the following manufacturers: Beckhoff, Wago, and Selectron.

# **Software**

**Utilities** 

# **Motion Console**

The Motion Console interface has changed slightly in order to accommodate support for CAN I/O. Three new buttons/windows have been added to Motion Console.

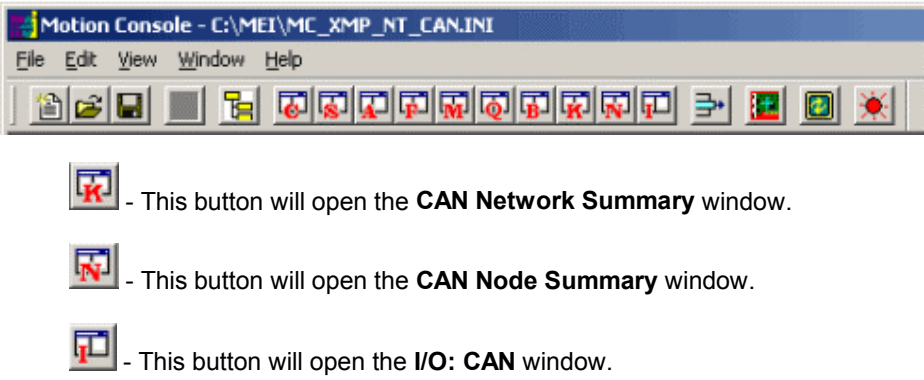

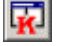

# **CAN Network Summary**

This Config window displays the user configurable parameters of CAN, whereas the Version window is not user-configurable.

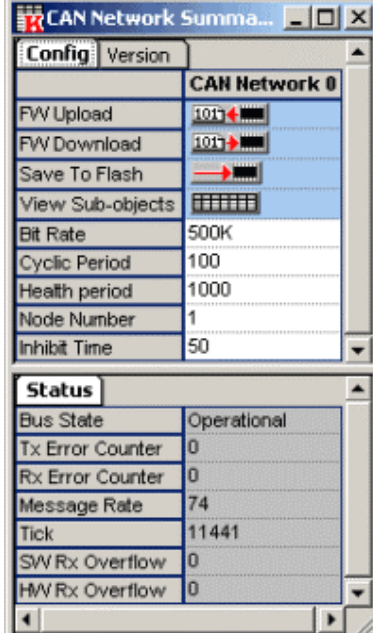

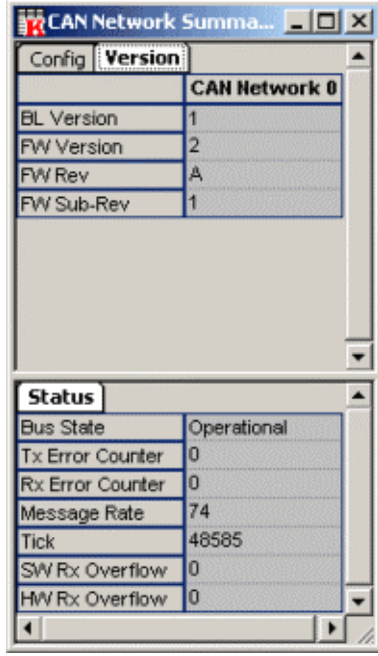

# *Config*

- **FW Upload** allows the user to get a copy of the current CAN controller's firmware.
- **FW Download** allows the user to upgrade the CAN controller's firmware.
- **Save to Flash** saves the current flash configuration the CAN sun-system is using.
- **View Sub-objects** –
- **Bit Rate** see *Table 2: CANOpen Bit Rates*.
- **Cyclic Period**  the period between sending consecutive SYNC messages (ms). A value of zero will disable the SYNC messages from being produced.
- **Health Period** the period used for checking the health of nodes (ms).
- **Node Number** the node number of the XMP on the CAN network.
- **Inhibit Time** this coefficient defines the minimum time between two successive PDO messages.

#### *Status*

- **Bus State** the CAN bus will be in one of the following states: off, operational, or passive.
- **Tx Error Counter** the current value of the transmit error counter.
- **Rx Error Counter** the current value of the receive error counter.
- **Message Rate** allows the user to specify the Node Guard and Heartbeat times for the health protocols.
- **Tick** A Counter that is incremented every 1ms.
- **SW Rx Overflow** –
- **HW Rx Overflow** –

#### *Version*

- **BL Version** the version number of the CAN bootloader.
- **FW Version** the CAN firmware version number.
- **FW Rev** the CAN firmware revision number.
- **FW Sub-Rev** the CAN firmware sub-revision number.

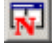

# **K** Can Node Summary

This Config window displays the user configurable parameters of CAN, whereas the Info window is not user-configurable.

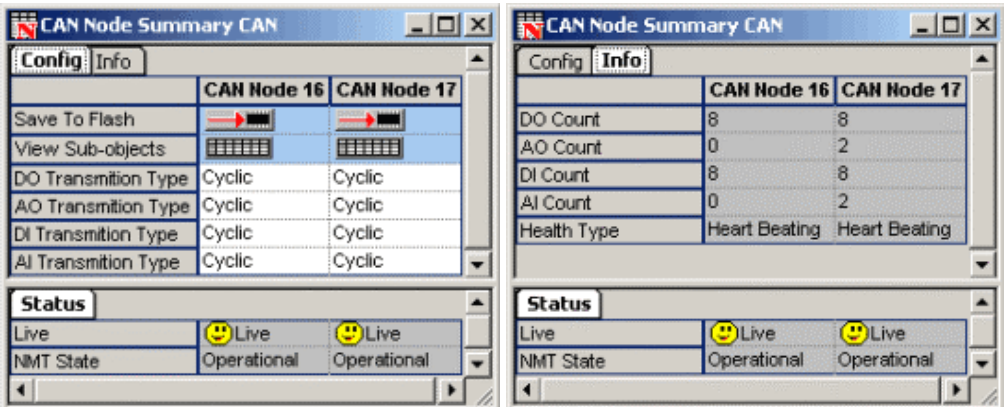

#### *Config*

- **Save to Flash** saves the current flash configuration the CAN sun-system is using.
- **View Sub-objects** –
- **DO Transmission Type** the current state of the digital output bit on the specified CAN node.
- **AO Transmission Type** the current state of the analog output bit on the specified CAN node.
- **DI Transmission Type** the current state of the digital input bit on the specified CAN node.
- **AI Transmission Type** the current state of the analog input bit on the specified CAN node.

#### *Info*

- **DO Count** the number of digital outputs supported on this node. The CANOpen protocol only allows the number of digital inputs and outputs to be interrogated in multiples of eight, i.e. if a node has one digital output the "digitalOutputCount" will return eight.
- **AO Count** the number of analog outputs supported on this node.
- **DI Count** the number of digital inputs supported on this node. The CANOpen protocol only allows the number of digital inputs and outputs to be interrogated in multiples of eight, i.e. if a node has one digital output the "digitalOutputCount" will return eight.
- **AI Count** the number of analog inputs supported on this node.
- **Health Type** The CANOpen protocol being used to check the health of this node.

## *Status*

- **Live** the system will either be "live" or "dead."
- **NMT State** CANOpen protocol Network Management state

If there is an error in the system (i.e. loss of power, disconnected cable), the face icons in the Status window will change to blue to symbolize a "dead" controller.

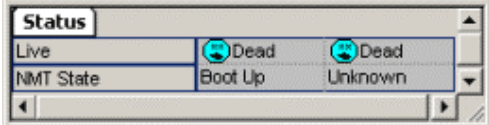

# **I**<br>I/O CAN

This window displays a breakdown of the I/O for a CAN system.

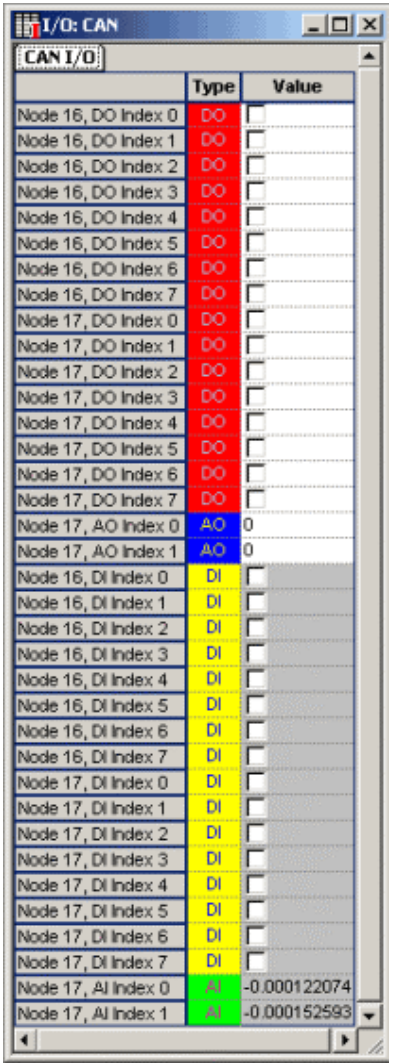

# *CAN I/O*

• DO, AO, DI, AI – The node types are color coded by type: Digital Output, Analog Output, Digital Input and Analog Input.

# **CANflash.exe**

The CANflash utility can be used to download CAN firmware to the CAN controller. Use the "-?" flag for additional usage instructions. Please see the screenshot below for an example.

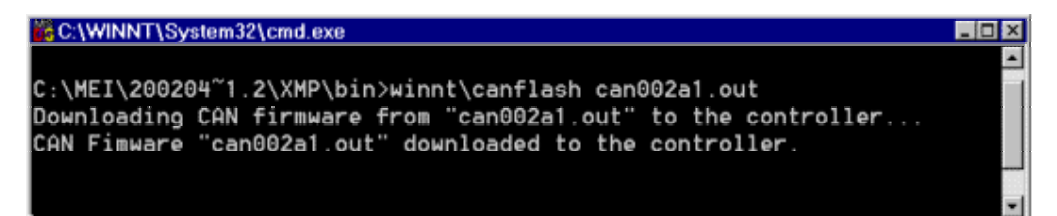

#### **Version.exe**

The standard MPI Version utility has been expanded to include CAN Bootloader Version and CAN Firmware Version. Please see the screenshot below for an example.

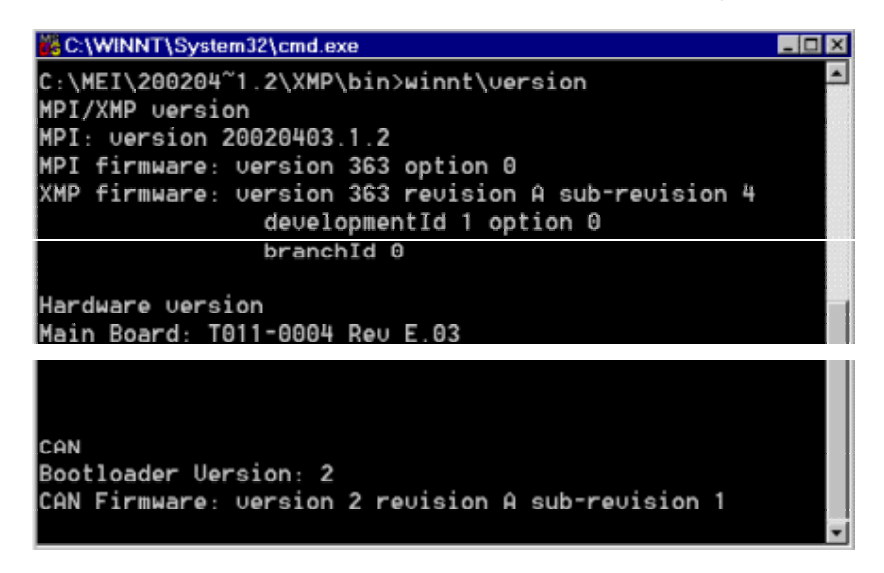

# MPI CAN Object

The MPI has been extended to allow the user easy access to the I/O nodes connected to the CANOpen interface of an XMP. A new MPI object has been introduced to encapsulate this functionality. Please see the **CAN Object Methods** and **CAN Object Data Types** sections in this document for details of all the functions and data types that can be used with the CAN object.

If an XMP controller does not support the CANOpen interface, the meiCanValidate function will return MEICanMessageINTERFACE\_NOT\_FOUND.

The CAN system uses the MEICanConfig and MEICanNodeConfig structures to hold all of the user configurable quantities. These structures are stored in non-volatile flash memory. When the XMP is released from reset (normally soon after the host powers up or after a call to mpiControlReset), the CAN Processor will initialize itself with data from MEICanConfig and MEICanNodeConfig before starting to scanning the network for nodes.

The functions meiCanConfigGet, meiCanConfigSet, meiCanNodeConfigGet and meiCanNodeConfigSet allow the user to modify the current configuration of the CAN Processor, and meiCanFlashConfigGet, meiCanFlashConfigSet,

meiCanFlashNodeConfigGet and meiCanFlashNodeConfigSet functions allow the user to modify the configuration that the CAN system will use after the next reset.

The MEICanVersion structure returns the version information about the CAN system on the XMP.

After the CAN processor has finished scanning the network, it will have completed the MEICanNodeInfo structures for each node. The user can call the meiCanNodeInfo function to query this initial configuration for each of the nodes.

# Configuring the CAN System

# **Bit Rate**

The CANOpen standard defines a set of bit rates (see Table 2: CANOpen Bit Rates) that can be supported. Any CANOpen node must support at least one of these bit rates. All the nodes on the CAN network must be operating at the same bit rate. Any of these standard bit rates can be used with the XMP.

Due to the electrical characteristics of a CAN network, the maximum length of a CAN network (and the corresponding drop lengths) is dependent upon the bit rate that is chosen. See Table 2: CANOpen Bit Rates below.

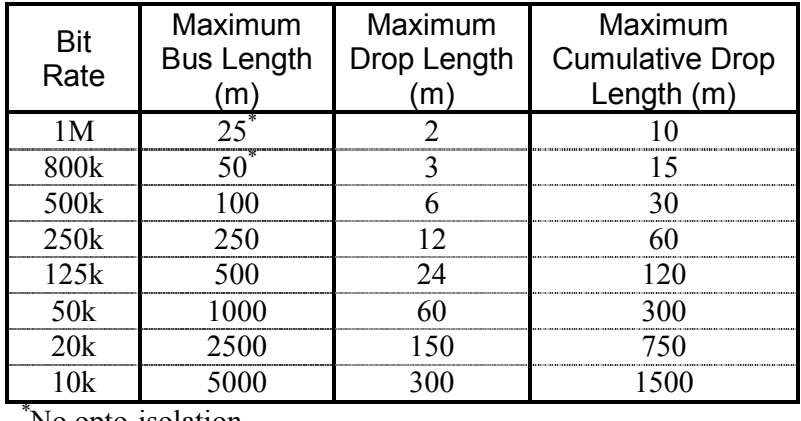

No opto-isolation

# **Table 2: CANOpen Bit Rates**

# **Transmission Types**

The XMP CANOpen interface uses four messages (serial packets of data on the CAN bus) to pass IO data between the XMP and an IO node. Each message contains either the digital input, digital output, analog input, or analog output data.

The XMP supports two standard communication methods to transmit IO data between the XMP and each of the IO nodes—cyclic transmission and event transmission. For most applications cyclic messaging (the default) will be sufficient but the transmission type fields within the MEICanNodeConfig structure allow the user to select an alternative transmission type for each of the IO messages going to and from a node.

# *Cyclic Transmission*

The Cyclic Transmission type, shown in Figure 3: Cyclic Transmission, transfers IO data messages between the XMP and the nodes using a cyclic protocol. The trigger for each cycle is a synchronization message that is transmitted at a regular rate by the XMP. When a

node receives the synchronization message, it latches and transmits the current state of its inputs. Also immediately after receiving the synchronization message, the master also transmits command messages to all the nodes with their new output states, which will get applied on the next synchronization message. An idle period is also needed to allow time for any non-cyclic messages to be transmitted.

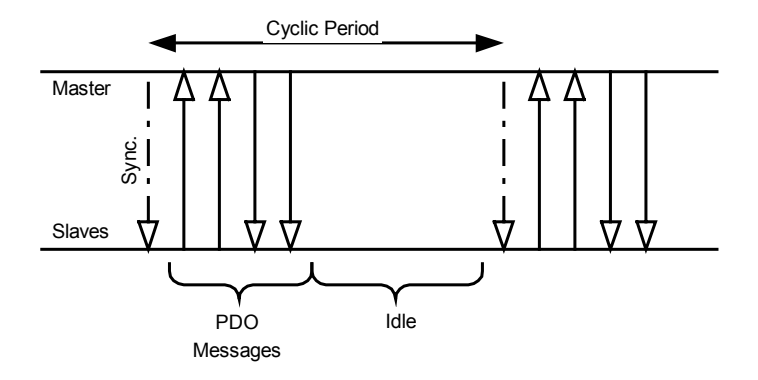

**Figure 3: Cyclic Transmission** 

The advantage of this scheme is that it generates a predicable loading of data on the bus. The latency on transmitted data is predictable, but the latency it is not the absolute minimum that can be achieved.

# *Cyclic Period*

The *cyclicPeriod* field within the **MEICanConfig** structure allows the user to specify the period in milliseconds that the XMP will use between the successive transmission of synchronization messages. The minimum cyclic period that can be used is dependent upon the chosen bit rate and the number of nodes. Assuming that all the nodes have inputs and outputs that are analog and digital, the minimum cyclic period that can be used is given in the following table.

| <b>Bite Rate</b> | $<$ 5 Nodes | $\leq 10$ Nodes | $50$ Nodes | $<$ 128 Nodes |
|------------------|-------------|-----------------|------------|---------------|
|                  |             |                 |            |               |
| 10k              |             |                 |            |               |
| 500k             |             |                 |            |               |
| 250k             |             |                 |            |               |
| 125k             |             |                 |            | $\Omega$      |
| 50k              |             |                 |            | 2000          |
|                  |             | 300             | $\Omega$   | 3000          |
|                  |             |                 |            |               |

**Table 3: Minimum Cyclic Period (ms) For Fully Featured IO Nodes** 

# *Event Transmission*

The Event Transmission type, shown in Figure 4: Event Transmission, only transmits IO data messages when an "event" occurs on the source node (either the XMP or the IO node) to change the IO data. The events that force the transmission are a new state of an input is detected on an IO node or a new output state is commanded on the XMP.

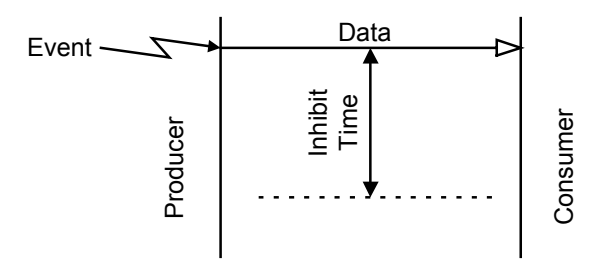

**Figure 4: Event Transmission** 

The advantage of this type of messaging is that short reaction times are attainable, but this is accomplished at the expense of variable network traffic, and the possibility of saturating the network. In many cases, the reaction time is not significant in relation to other time delays in the system, e.g. the user's application or delays in task switching.

# *Inhibit Time*

If the source node's events occur at a very fast rate, the number of messages generated can swamp the network blocking out other messages. To prevent an excess of messages, nodes can optionally support inhibit times for their transmit PDOs. This value defines the minimum time between two successive PDO messages.

The inhibitTime field within the **MEICanConfig** structure allows the user to specify the period in milliseconds that all nodes on the network will use. A reasonable inhibit time is half a cyclic period.

# CAN Status

CANOpen and the underlying CAN protocols provide a set of error detection schemes that display useful diagnostic and warning data.

# **CAN Bus State**

All CAN hardware maintains two error counters that are increased when transmit or receive errors are detected, and decreased when successful transmissions or receptions are achieved. In an error free operational system, these counters should be zero. The magnitude of these counters control the following state machine:

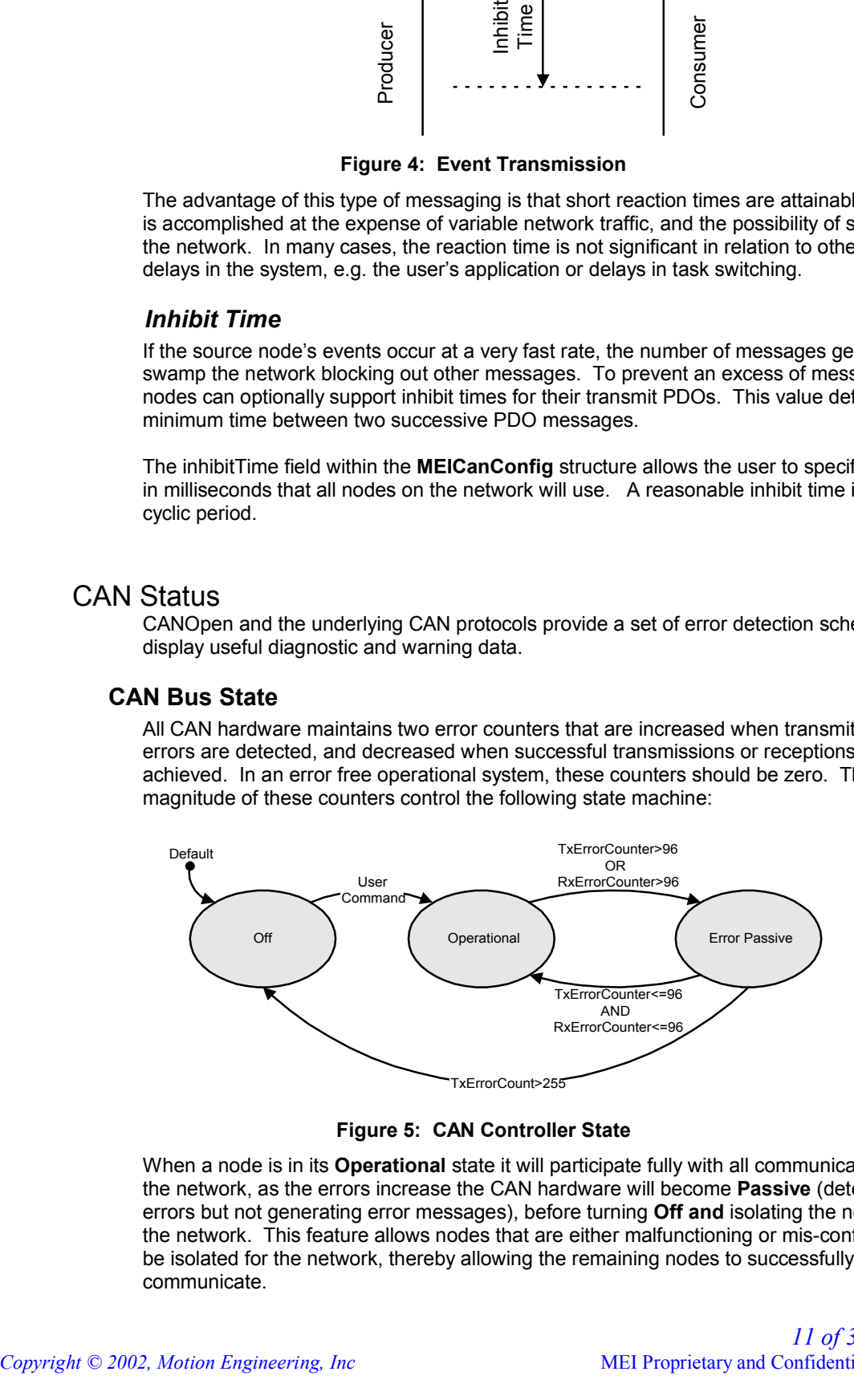

### **Figure 5: CAN Controller State**

When a node is in its **Operational** state it will participate fully with all communications over the network, as the errors increase the CAN hardware will become **Passive** (detecting errors but not generating error messages), before turning **Off and** isolating the node from the network. This feature allows nodes that are either malfunctioning or mis-configured to be isolated for the network, thereby allowing the remaining nodes to successfully communicate.

The magnitude of the two counters and the bus state for the XMP's interface to the CAN network can be monitored using corresponding fields within the **MEICanStatus** structure.

#### **Node Health**

All networks including CAN are vulnerable to faults such as breaks in the bus wiring or loss of power by some of the nodes. CANopen defines two methods for the master node (the XMP in our case) to periodically check the presence of nodes on the network—node guarding, and heart beating.

Using these services the XMP can monitor the health of the communications to each of the nodes. The current health of each node is reported in the *live* field of the **MEICANNodeStatus** structure.

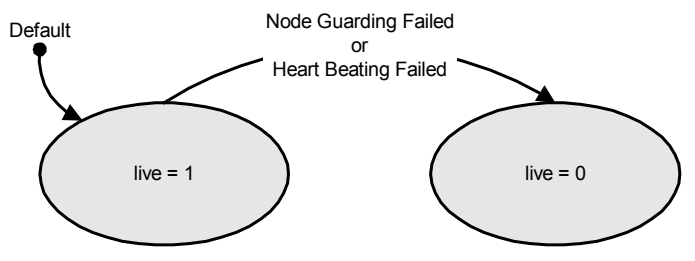

**Figure 6: Node Health States** 

It is mandatory for a node to support either or both the guarding and heart beating protocols. The heartbeat protocol has only recently been introduced to CANOpen (in June 1999), and will probably not be supported on many nodes but its adoption is recommended for all new nodes. The XMP's implementation will operate with either protocol, automatically detecting the protocol that each node supports and using the most appropriate. The *healthType* field of the **MEICanNodeInfo** structure reports the health checking protocol being used with each node.

# *Node Guarding protocol*

The Node Guarding protocol has the master sending an RTR message to all nodes on the network and checks to see whether a response is received from each of the nodes.

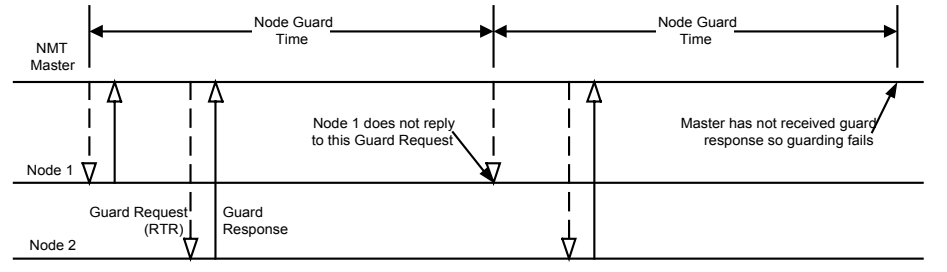

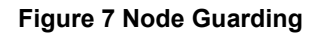

# *Heart Beating protocol*

In the Heart Beating protocol, each node periodically broadcasts a heartbeat message. The period between transmitting the heartbeat messages is half the health period. If the XMP does not receive a message within a specific time window, it generates a heartbeat error for that node.

The advantage of the Heart Beating protocol over the Node Guarding protocol is that the number of messages is reduced in half, thereby freeing up bandwidth for other messages.

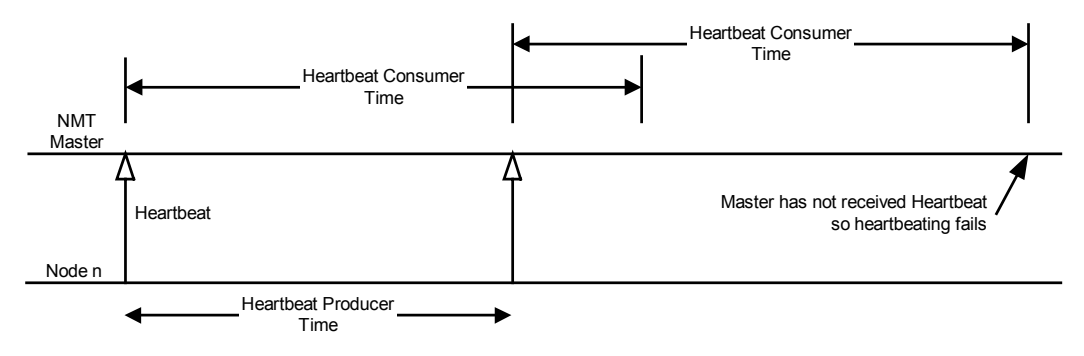

**Figure 8 Heart Beating** 

# *Health Period*

The **healthPeriod** field of the **MEICanConfig** structure allows the user to specify the Node Guard and Heartbeat times for the health protocols according to the following table. The same period is used for all nodes.

| <b>Protocol times</b>          | Value              |  |
|--------------------------------|--------------------|--|
| Node Guard Time                | healthPeriod       |  |
| Heartbeat Producer Time        | health Period $/2$ |  |
| <b>Heartbeat Consumer Time</b> | healthPeriod       |  |

**Table 4: Node Heath times** 

For most applications it is recommended that the healthPeriod should be set to ten times the cyclic period.

# **Emergency Messages**

Every type of CANOpen node can transmit an emergency message. These messages are designed to report errors and warnings, as well as fatal problems on a node. The contents of these emergency messages are very dependent upon the manufacturer and node type. To interpret this data, you will need to refer to the node manufacture's data. If an emergency message is generated by a node the event handling scheme described in the events section below allows the user's application to receive the emergency message data.

# Using the I/O

The CAN object provides four sets of functions to access the IO that may be present on a node. The XMP's CAN system supports digital inputs and outputs, in addition to analog inputs and outputs. CANOpen nodes may contain combinations of all of these IO types up to a maximum of 64 digital inputs, 64 digital outputs, 8 analog inputs, and 8 analog outputs per node.

The following functions operate on individual inputs or outputs: **meiCanNodeDigitalInputGet** 

> **meiCanNodeDigitalOutputGet meiCanNodeDigitalOutputSet**

**meiCanNodeAnalogInputGet** 

**meiCanNodeAnalogOutputGet meiCanNodeAnalogOutputSet**

The following functions operate on all the digital inputs or outputs on a specified node: **meiCanNodeDigitalInputsGet** 

> **meiCanNodeDigitalOutputsGet meiCanNodeDigitalOutputsSet**

All analog data that is handled by the interface are double numbers scaled to between ±1.0.

# Handling Events

The CAN interface on the XMP generates many different types of asynchronous events. These events are:

- A change in the XMP's bus state.
- A change in a node's health.
- A change in the state of an input node's analog or digital inputs.
- A node transmitted an emergency message.
- A node has transmitted a boot message.
- The XMP CAN firmware detected a lost message.

To allow a user's program to respond to these events, they have been appended to the standard MPI event handling scheme. Figure 9 shows an overview of how events are relayed to the users application.

- 1. The CANOpen firmware detects one of the CAN events.
- 2. There is a mask within the XMP firmware that allows only a specified set of events to reach the host. This mask is interrogated and modified with the **meiCanEventNotifyGet** and **meiCanEventNotifySet** functions.
- 3. Like all other events in the MPI, the user must install an Event Manager on the host. You will find the **serviceCreate** and **serviceDelete** functions from apputils convenient for installing an Event Manager.
- 4. For each thread that needs to know about CAN events, the user will need to create a notify object, specifying a mask for the required events.
- 5. The user's application can use the **mpiNotifyEventWait** function to either poll or wait for a CAN event to be generated. A valid event returned from **mpiNotifyEventWait** may also contain extra field of information relevant to the event produced. e.g. the new bus state or node number.

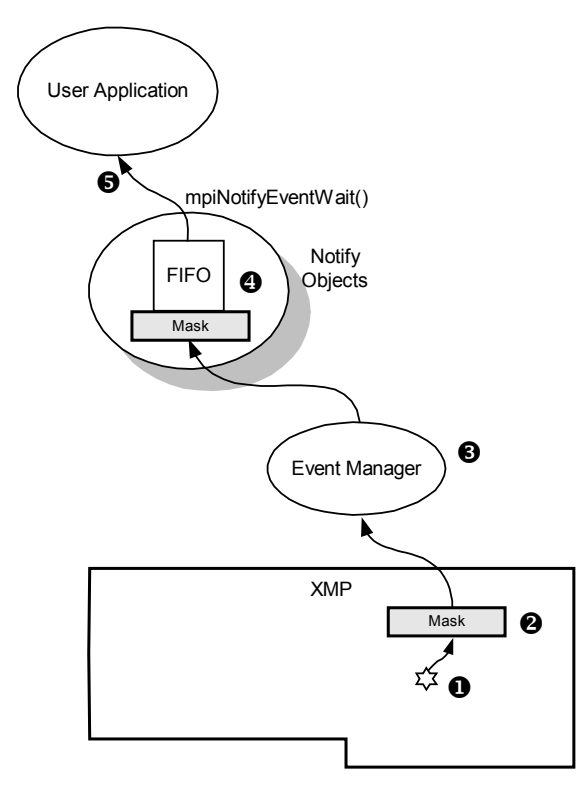

**Figure 9: CAN Events** 

# Example Applications

# Using the I/O

The following application demonstrates how a simple program would access the IO on CANOpen nodes.

```
#include <assert.h>
#include "stdmpi.h"
#include "stdmei.h"
void main(void) {
   MPIControl ControlHandle;
   MEICan CANHandle;
   long Bit;
    /* Create, validate and initalise a handle to the default controller. */
   ControlHandle = mpiControlCreate( MPIControlTypeDEFAULT, NULL );
   assert( ControlHandle != MPIHandleVOID );
   assert( mpiControlValidate( ControlHandle ) == MPIMessageOK );
   assert( mpiControlInit( ControlHandle ) == MPIMessageOK );
    /* Create a handle to the CAN object. */
   CANHandle = meiCanCreate( ControlHandle, 0 );
   assert( CANHandle != MPIHandleVOID );
    assert( meiCanValidate( CANHandle ) == MPIMessageOK );
    /* Read input bit 0 from node 3. */
    assert( meiCanNodeDigitalInputGet( CANHandle, 2, 0, &Bit ) == MPIMessageOK );
    /* Echo bit to output 1 on node 4. */
   assert( meiCanNodeDigitalOutputSet( CANHandle, 4, 1, Bit ) == MPIMessageOK );
    /* Delete the MPI Objects. */
    assert( meiCanDelete( CANHandle ) == MPIMessageOK );
    assert( mpiControlDelete( ControlHandle ) == MPIMessageOK );
}
```
# CAN Object Methods

meiCanCommand meiCanConfigGet meiCanConfigSet meiCanCreate meiCanDelete meiCanEventNotifyGet meiCanEventNotifySet meiCanFirmwareDownload meiCanFirmwareUpload meiCanMemory meiCanMemoryGet meiCanMemorySet meiCanNodeAnalogInputGet meiCanNodeAnalogOutputGet meiCanNodeAnalogOutputSet meiCanNodeDigitalInputGet meiCanNodeDigitalInputsGet meiCanNodeDigitalOutputGet

meiCanNodeDigitalOutputSet meiCanNodeDigitalOutputsGet meiCanNodeDigitalOutputsSet meiCanNodeInfo meiCanNodeStatus meiCanInfo meiCanStatus meiCanReset meiCanValidate

# **meiCanCommand**

#### **Syntax**

long meiCanCommand (MEICan can, MEICanCommand\* command);

### **Description**

This function allows set of basic commands to be performed. The "type" field of the MEICanCommand structure specifies the type of command to perform.

MEICanCommandTypeSDO\_READ

This command reads the remote nodes object dictionary using the SDO protocol.

Command data:

 $data[0] = Node$  $data[1] = Index$ 

 $data[2] = SubIndex$ 

 $data[3] = Length$ 

Returned data:

 $data[0]$  = Error code

 $data[4] = Low Data word$ 

 $data[5] = High Data word$ 

# MEICanCommandTypeSDO\_WRITE

This command writes to a remote nodes object dictionary using the SDO protocol.

# Command data:

- $data[0] = Node$
- $data[1] = Index$
- $data[2] = SubIndex$
- $data[3] = Length$
- $data[4] = Low Data word$
- $data[5] = High Data word$

#### Returned data:

 $data[0] = Error code$ 

### MEICanCommandTypeCLEAR\_STATUS\_BITS Clear selected MEICanStatusBits.

Command data: data[0], Bit map of MEICanStatusBits to clear. Returned data:  $data[0] = Error code$ 

MEICanCommandTypeBUS\_START This puts the CAN bus into operational state if it is Bus off Command data: None Returned data:  $data[0]$  = Error code MEICanCommandTypeBUS\_STOP This puts the CAN bus into operational state if it is Bus off. Command data: None Returned data:  $data[0]$  = Error code MEICanCommandTypeNMT\_STOP This puts a node into NMT stopped state. Command data: data[0], node to stop, zero is all nodes Returned data:  $data[0]$  = Error code MEICanCommandTypeNMT\_START This puts the node into NMT operational state. Command data: data[0], node to start, zero is all nodes Returned data:  $data[0]$  = Error code **Arguments**  can Handle to the CAN object to use. command A pointer to a structure which contains the details of the command to be issued, on the functions return it will contain the result of the requested command. **Returns**  An MPI error code **meiCanConfigGet** 

# **Syntax**

long meiCanConfigGet(MEICan can, MEICanConfig\* config);

# **Description**

This function returns a copy of the current configuration the CAN controller is using.

#### **Arguments**

can Handle to the CAN object to use. config A pointer to the CAN configuration structure that will be filled in by this function.

# **Returns**

An MPI error code

**See Also** 

meiCanConfigSet

# **meiCanConfigSet**

#### **Syntax**

```
long meiCanConfigSet(MEICan can,
                  MEICanConfig* config);
```
### **Description**

This function updates the current configuration the CAN controller is using.

#### **Arguments**

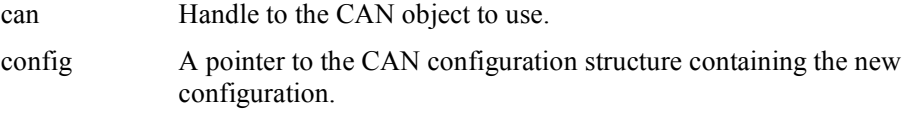

# **Returns**

An MPI error code

#### **See Also**

meiCanConfigGet

# **meiCanCreate**

#### **Syntax**

```
const MEICan meiCanCreate(MPIControl control,
                        long network);
```
#### **Description**

This function creates a CAN object handle that is used subsequently to address the CAN network on this controller. You will need a valid CAN handle to use the MPI's CANOpen functionality.

#### **Arguments**

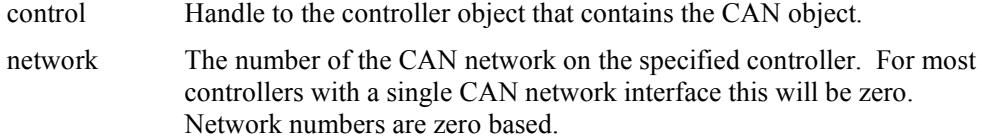

#### **Returns**

Handle to the CAN object created or MPIHandleVOID.

### **See Also**

MeiCanValidate, meiCanDelete

#### **Example Code**

The following code sample shows the creation ad destruction of valid a CAN handle.

```
MPIControl ControlHandle;
MEICan CANHandle;
long Result;
/* Create, validate and initalise a handle to the controller. */
ControlHandle = mpiControlCreate( MPIControlTypeDEFAULT, NULL );
Result = mpiControlValidate( ControlHandle );
assert( Result == MPIMessageOK);Result = mpiControlInit( ControlHandle );
assert( Result == MPIMessageOK );
```

```
/* Create and validate a handle to the CAN object. */
CANHandle = meiCanCreate( ControlHandle, 0 );
Result = meiCanValidate( CANHandle );
assert( Result == MPIMessageOK );
/* Use the CAN object here */
/* Delete the CAN and Controller objects */
Result = meiCanDelete( CANHandle );
assert( Result == MPIMessageOK );
Result = mpiControlDelete( ControlHandle );
assert( Result == MPIMessageOK );
```
# **meiCanDelete**

#### **Syntax**

long meiCanDelete(MEICan can);

#### **Description**

This function deletes the specified CAN object.

#### **Arguments**

can Handle to the CAN object to delete.

#### **Returns**

An MPI error code

#### **See Also**

meiCanCreate, meiCanValidate

#### **Example Code**

See meiCanCreate for an example of how to use meiCanDelete.

# **meiCanEventNotifyGet**

#### **Syntax**

long meiCanEventNotifyGet(MEICan can, MEICanEventMask\* eventMask);

#### **Description**

This function gets the current CAN event mask.

#### **Arguments**

can Handle to the CAN object to use.

eventMask A pointer to the CAN event mask that will be filled in by this function.

#### **Returns**

An MPI error code

#### **See Also**

meiCanNotifySet

# **meiCanEventNotifySet**

#### **Syntax**

long meiCanEventNotifySet(MEICan can, MEICanEventMask\* eventMask);

#### **Description**

This function updates the current CAN event mask.

#### **Arguments**

can Handle to the CAN object to use.

eventMask A pointer to the new CAN event mask.

### **Returns**

An MPI error code

#### **See Also**

meiCanNotifyGet

# **meiCanFirmwareDownload**

#### **Syntax**

```
long meiCanFirmwareDownload(MEICan can,
                       char* filename,
                       MEICanCallback callback);
```
#### **Description**

This function allows the user to upgrade the CAN controller's firmware.

This operation will take some time, probably between 10 and 30 seconds, to perform the download process hence the callback function is provided to allow the current status of the download operation to be reported to the calling application and also to allow the calling application to abort the download if required. The callback function passes to the calling application the progress of the download process and the calling applications normally returns 0 unless it wants to abort the upgrade in which case it returns 1.

#### **Arguments**

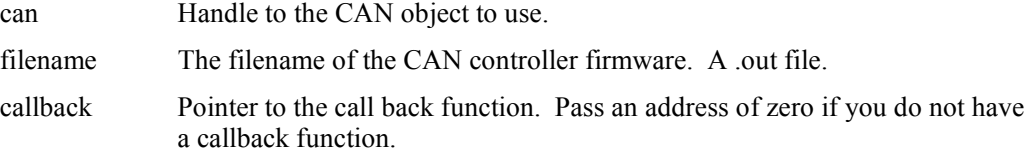

#### **Returns**

An MPI error code

#### **See Also**

meiCanFirmwareErase, meiCanFirmwareUpload

# **meiCanFirmwareErase**

#### **Syntax**

long meiCanFirmwareErase(MEICan can);

#### **Description**

This function allows the user to erase the CAN controllers firmware.

#### **Arguments**

None

#### **Returns**

An MPI error code

#### **See Also**

meiCanFirmwareDownload, meiCanFirmwareUpload

# **meiCanFirmwareUpload**

#### **Syntax**

```
long meiCanFirmwareUpload(MEICan can,
                     char* filename,
                     MEICanCallback callback);
```
#### **Description**

This function allows the user to get a copy of the current CAN controller's firmware.

This operation will take some time, probably between 10 and 30 seconds, to perform the upload process hence the callback function is provided to allow the current status of the upload operation to be reported to the calling application and also to allow the calling application to abort the upgrade (if required). The callback function passes to the calling application the progress of the upgrade process and the calling applications normally returns 0 unless it wants to abort the upgrade in which case it returns 1.

#### **Arguments**

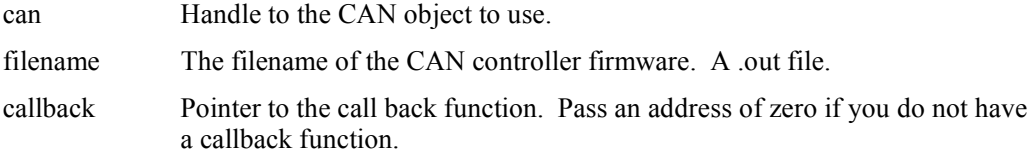

#### **Returns**

An MPI error code

#### **See Also**

meiCanFirmwareErase, meiCanFirmwareDownload

# **meiCanFlashConfigGet**

#### **Syntax**

long meiCanFlashConfigGet(MEICan can, void\* flash, MEICanConfig\* config);

# **Description**

This function returns a copy of the current flash configuration the CAN controller is using.

#### **Arguments**

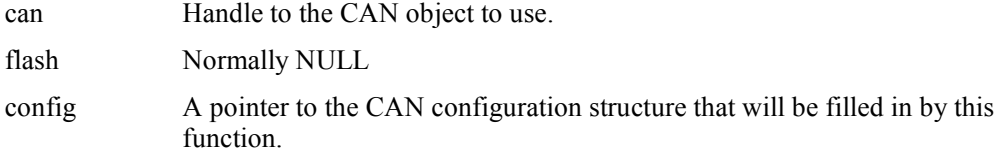

#### **Returns**

An MPI error code

#### **See Also**

meiCanFlashConfigSet

# **meiCanFlashConfigSet**

#### **Syntax**

```
long meiCanFlashConfigSet(MEICan can,
                     void* flash,
                     MEICanConfig* config);
```
### **Description**

This function updates the current flash configuration the CAN sun-system is using.

#### **Arguments**

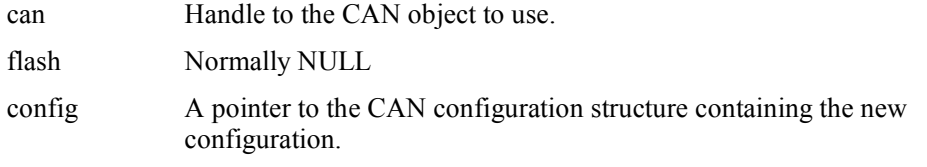

#### **Returns**

An MPI error code

# **See Also**

meiCanFlashConfigGet

# **meiCanFlashNodeConfigGet**

#### **Syntax**

```
long meiCanFlashNodeConfigGet(MEICan can,
                      void* flash,
                      long node,
                      MEICanNodeConfig* nodeConfig);
```
#### **Description**

This function returns a copy of the current flash configuration the CAN controller is using.

#### **Arguments**

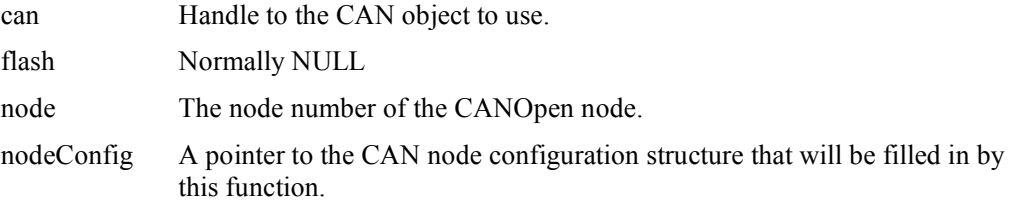

#### **Returns**

An MPI error code

#### **See Also**

meiCanFlashNodeConfigSet

# **meiCanFlashNodeConfigSet**

#### **Syntax**

```
long meiCanFlashNodeConfigSet(MEICan can,
                      void* flash,
                      long node,
                      MEICanNodeConfig* nodeConfig);
```
#### **Description**

This function updates the current flash configuration for the node.

#### **Arguments**

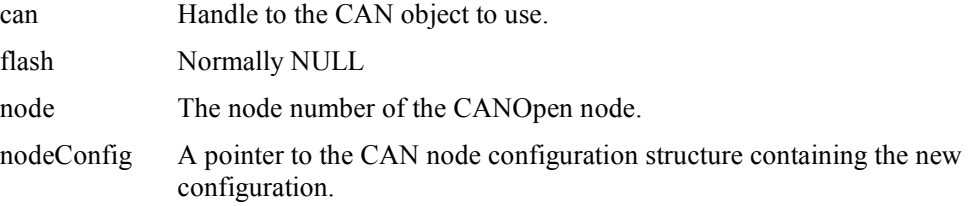

#### **Returns**

An MPI error code

### **See Also**

meiCanFlashNodeConfigGet

### **meiCanMemory**

#### **Syntax**

```
long meiCanMemory(MEICan can,
                 void** memory);
```
#### **Description**

This function returns a pointer to base of the CAN processors DPR. This function is not generally used and is provided for implementing advanced features of the MPI.

#### **Arguments**

can Handle to the CAN object to use.

memory A pointer to the base of the CAN processors DPR.

#### **Returns**

An MPI error code

# **See Also**

meiCanMemoryGet, meiCanMemorySet

#### **meiCanMemoryGet**

#### **Syntax**

```
long meiCanMemoryGet(MEICan can,
                   void* dst,
                   void* src,
                   long count);
```
#### **Description**

This function copies the specified number of bytes from controllers' memory to the applications memory. This function is not generally used and is provided for implementing advanced features of the MPI.

#### **Arguments**

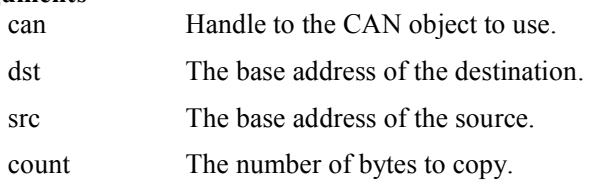

#### **Returns**

An MPI error code

#### **See Also**

meiCanMemory, meiCanMemorySet

# **meiCanMemorySet**

**Syntax** 

```
long meiCanMemorySet(MEICan can,
                       void *dst,<br>void *src.
                               *src,
                       long count);
```
#### **Description**

This function copies the specified number of bytes from the applications memory to the controllers' memory. This function is not generally used and is provided for implementing advanced features of the MPI.

### **Arguments**

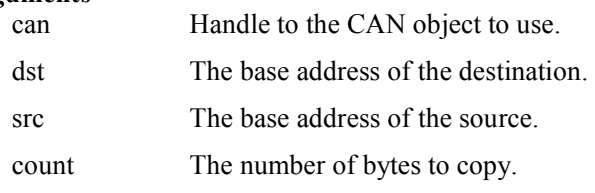

#### **Returns**

An MPI error code

# **See Also**

meiCanMemory, meiCanMemoryGet

# **meiCanNodeAnalogInputGet**

#### **Syntax**

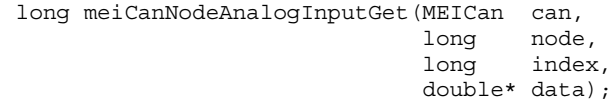

# **Description**

This function gets the current analog input from the specified CAN Node. The analog data returned is scaled to between  $\pm 1.0$ .

### **Arguments**

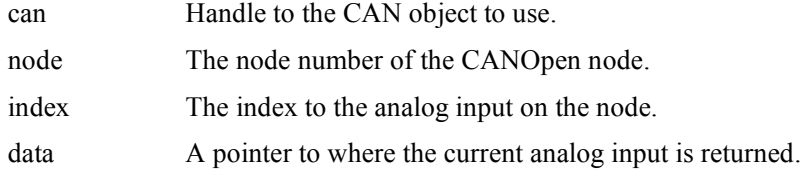

# **Returns**

An MPI error code

### **meiCanNodeAnalogOutputGet**

#### **Syntax**

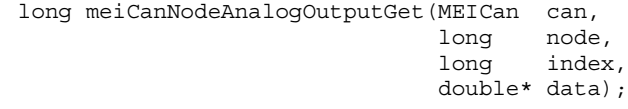

# **Description**

This function gets the current analog output from the specified CAN node and channel. The analog data returned is scaled to between  $\pm 1.0$ .

# **Arguments**

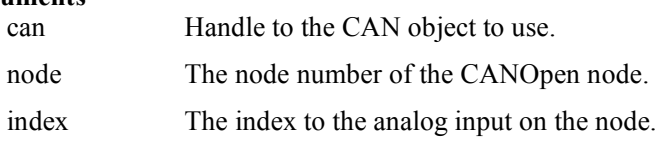

data A pointer to where the current analog output is returned.

#### **Returns**

An MPI error code

# **See Also**

meiCanNodeAnalogOuputSet

# **meiCanNodeAnalogOutputSet**

#### **Syntax**

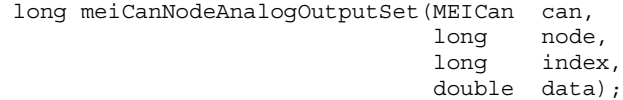

#### **Description**

This function sets the current analog output for the specified CAN node and channel. The analog data used is assumed to be between  $\pm 1.0$ .

#### **Arguments**

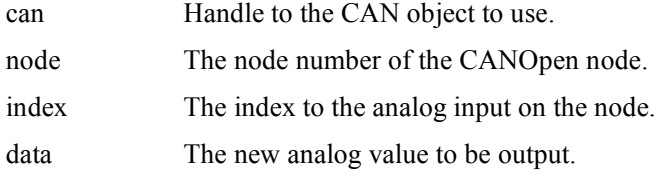

# **Returns**

An MPI error code

# **See Also**

meiCanNodeAnalogOuputGet

# **meiCanNodeDigitalInputGet**

#### **Syntax**

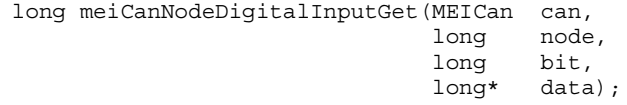

#### **Description**

This function gets the current state of the digital input bit on the specified CAN node.

#### **Arguments**

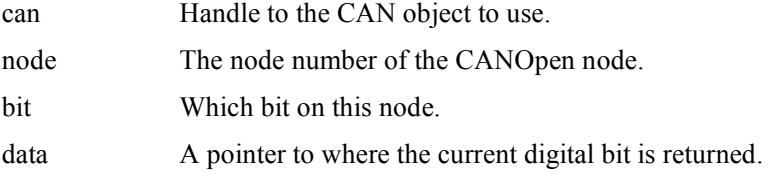

# **Returns**

An MPI error code

#### **See Also**

meiCanNodeDigitalInputsGet

# **Example Code**

The following code sample shows how to interrogate the current state of a single digital input bit on a controller. The variable **Bit** will contain either one or zero depending on the electrical signal being applied to the input pin on the CANOpen node. See meiCanCreate on how to create the CANHandle.

```
long Bit;
long Result;
Result = meiCanNodeDigitalInputGet( CANHandle,
                                     3, /*node*/
                                     0, /*bit*/
                                     &Bit );
assert( Result == MPIMessageOK );
```
### **meiCanNodeDigitalInputsGet**

#### **Syntax**

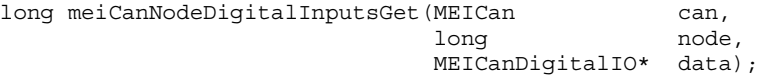

#### **Description**

This function gets the current state of all the digital input bits on the specified CAN node.

# **Arguments**

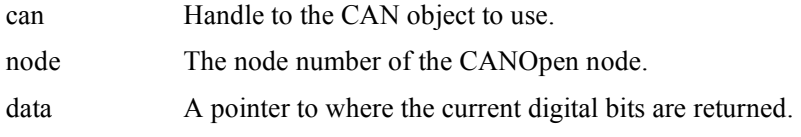

# **Returns**

An MPI error code

#### **See Also**

meiCanNodeDigitalInputGet

# **meiCanNodeDigitalOutputGet**

#### **Syntax**

```
long meiCanNodeDigitalOutputGet(MEICan can,
                             long node,
                             long bit,
                             long* data);
```
#### **Description**

This function gets the current state of the digital output bit on the specified CAN node.

#### **Arguments**

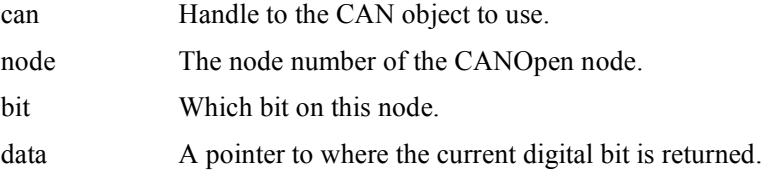

#### **Returns**

An MPI error code

#### **See Also**

meiCanNodeDigitaOutputSet, meiCanNodeDigitaOutputsGet, meiCanNodeDigitaOutputsSet

# **meiCanNodeDigitalOutputSet**

#### **Syntax**

long meiCanNodeDigitalOutputSet(MEICan can, long node, long bit, long data);

### **Description**

This function changes the state of the digital output bit on the specified CAN node.

#### **Arguments**

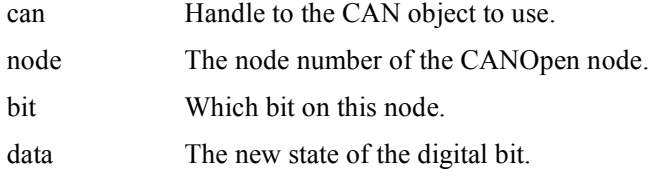

#### **Returns**

An MPI error code

#### **See Also**

meiCanNodeDigitaOutputGet, meiCanNodeDigitaOutputsGet, meiCanNodeDigitaOutputsSet

#### **meiCanNodeDigitalOutputsGet**

#### **Syntax**

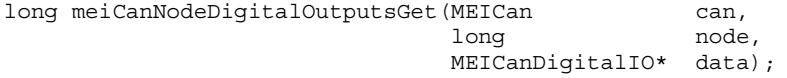

#### **Description**

This function gets the current state of all the digital output bits on the specified CAN node.

#### **Arguments**

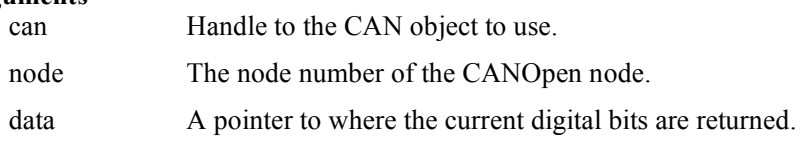

#### **Returns**

An MPI error code

#### **See Also**

meiCanNodeDigitaOutputGet, meiCanNodeDigitaOutputSet, meiCanNodeDigitaOutputsSet

# **meiCanNodeDigitalOutputsSet**

#### **Syntax**

```
long meiCanNodeDigitalOutputsSet(MEICan can,
                         long node,
                         MEICanDigitalIO* data);
```
#### **Description**

This function changes the current state of all the digital output bits on the specified CAN node.

#### **Arguments**

can Handle to the CAN object to use.

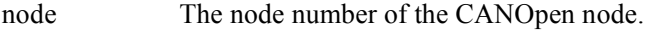

data The new of the digital bits.

### **Returns**

An MPI error code

# **See Also**

meiCanNodeDigitaOutputGet, meiCanNodeDigitaOutputSet, meiCanNodeDigitaOutputsGet

### **meiCanNodeInfo**

#### **Syntax**

long meiCanNodeInfo(MEICan can, long node, MEICanNodeInfo\* nodeInfo);

#### **Description**

This function returns the node information for the specified node on the CAN network that was generated when the XMP finished scanning the network.

#### **Arguments**

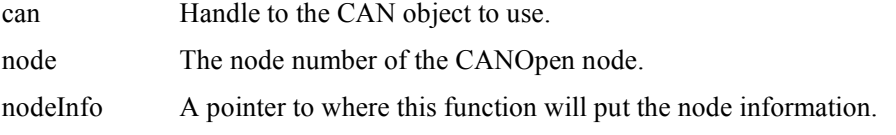

### **Returns**

An MPI error code

#### **See Also**

meiCanNodeStatus, meiCanInfo, meiCanStatus

### **meiCanNodeStatus**

#### **Syntax**

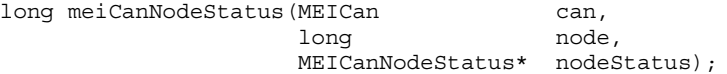

#### **Description**

This function gets the instantaneous state of the specified node on the CAN network.

#### **Arguments**

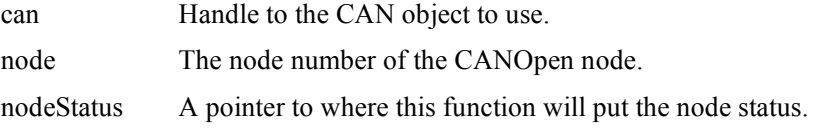

# **Returns**

An MPI error code

### **See Also**

meiCanNodeInfo, meiCanInfo, meiCanStatus

# **meiCanStatus**

**Syntax** 

long meiCanStatus(MEICan can, MEICanStatus\* status);

#### **Description**

This function gets the instantaneous state of the local CAN interface to the CAN network.

#### **Arguments**

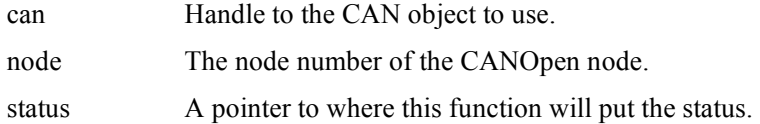

#### **Returns**

An MPI error code

#### **See Also**

meiCanInfo, meiCanNodeInfo, meiCanNodeStatus

# **meiCanValidate**

#### **Syntax**

long meiCanValidate(MEICan can);

#### **Description**

This function validates the specified CAN handle.

### **Arguments**

can Handle to the CAN object to use.

#### **Returns**

An MPI error code

MPIMessageUNSUPPORTED indicates that the XMP does not have a CANOpen interface fitted.

# **See Also**

meiCanCreate, meiCanDelete

#### **Example Code**

See meiCanCreate for an example of how to use meiCanValidate.

# **meiCanVersion**

#### **Syntax**

```
long meiCanVersion(MEICan can,
                MEICanVersion* version);
```
### **Description**

This function returns the version of the firmware being used by the CAN controller.

#### **Arguments**

can Handle to the CAN object to use.

version A pointer to where this function will put the version information.

# **Returns**

An MPI error code

# CAN Object Data Types

All the data types defined for use with the CAN object are listed here alphabetically.

# **MEICanBitRate**

```
Syntax 
    typedef enum {
        MEICanBitRate1000K = 0,
        MEICanBitRate800K,
        MEICanBitRate500K,
        MEICanBitRate250K,
        MEICanBitRate125K,
        MEICanBitRate50K,
       MEICanBitRate20K,
       MEICanBitRate10K
    } MEICanBitRate;
```
#### **Description**

This enumerates all the valid bit rates that the CANOpen interface can use.

These are all the recommended bit rates that the CANOpen standard defines. See the Bit Rate section for further information.

# **MEICanBusState**

#### **Syntax**

```
typedef enum {
   MEICanBusStateOFF,
   MEICanBusStatePASSIVE,
   MEICanBusStateOPERATIONAL
} MEICanBusState;
```
#### **Description**

This enumerates the bus states that the XMP's CAN interface can take. See the CAN Bus State section.

# **MEICanCallback**

#### **Syntax**

typedef long (\*MEICanCallback)(long section, long maximumSection); **Description** 

This is the definition of a call back function used during the firmware download.

#### **MEICanCommand**

#### **Syntax**

```
typedef struct MEICanCommand {
   MEICanCommandType type;
   long data[6];
} MEICanCommand;
```
#### **Description**

This structure holds the command request and response for a meiCanCommand.

#### **Fields**

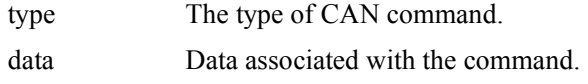

## **MEICanCommandType**

# **Syntax**

```
typedef enum {
   MEICanCommandTypeSDO_READ,
   MEICanCommandTypeSDO_WRITE,
    MEICanCommandTypeCLEAR_STATUS_BITS,
    MEICanCommandTypeBUS_START,
    MEICanCommandTypeBUS STOP,
   MEICanCommandTypeNMT_STOP,
   MEICanCommandTypeNMT_START
} MEICanCommandType;
```
#### **Description**

This enumerates the different type of commands that can be used with meiCanCommand.

# **MEICanConfig**

#### **Syntax**

```
typedef struct MEICanConfig {
   MEICanBitRate bitRate;
   unsigned long cyclicPeriod;
   unsigned long healthPeriod;
   unsigned long nodeNumber;
   unsigned long inhibitTime;
} MEICanConfig;
```
#### **Description**

This is a structure that holds the configuration of the CAN object. The default state for this structure is held in flash in the controller and the user can use the meiCanConfig and meiCanFlashConfig to interrogate and change to what the CAN system is currently using or the default.

# **Fields**

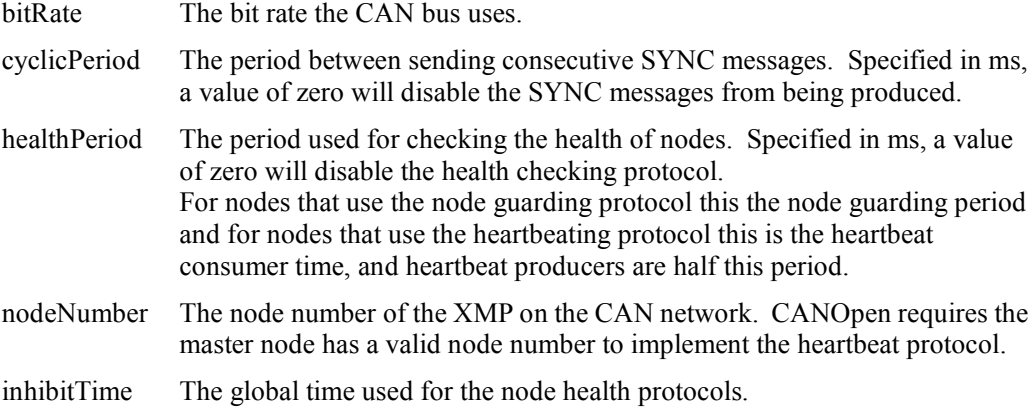

### **MEICanDigitalIO**

#### **Syntax**

```
typedef struct MEICanDigitalIO {
    unsigned long data[2];
} MEICanDigitalIO;
```
#### **Description**

This structure holds the state of all the digital inputs or outputs on a CANOpen node. Note the maximum number of inputs or outputs a single node supports is 64.

# **MEICanEventType**

# **Syntax**

```
typedef enum {
   MEICanEventTypeBUS_STATE,
   MEICanEventTypeRECEIVE_OVERRUN,
   MEICanEventTypeEMERGENGY,
   MEICanEventTypeNODE_BOOT,
   MEICanEventTypeHEALTH,
   MEICanEventTypeDIGITAL_INPUT,
   MEICanEventTypeANALOG INPUT
} MEICanEventMask;
```
#### **Description**

This enumeration is used to define the different events that the CAN object can generate. See the Handling Events section for more details on events from the CAN object.

# **MEICanEventMask**

# **Syntax**

```
typedef enum {
   MEICanEventMaskBUS_STATE,
   MEICanEventMaskRECEIVE OVERRUN,
   MEICanEventMaskEMERGENGY,
   MEICanEventMaskNODE_BOOT,
   MEICanEventMaskHEALTH,
   MEICanEventMaskDIGITAL_INPUT,
   MEICanEventMaskANALOG_INPUT
} MEICanEventMask;
```
# **Description**

This enumeration is used to enable or disable the generation of the corresponding events from the XMP to the host application. See the Handling Events section for more details on events from the CAN object.

# **CANEvent**

#### **Syntax**

```
typedef struct MEICanEvent {
 MEICanEventType type;
  Long data[5];
} MEICanEvent;
```
#### **Description**

This structure hold the information returned with any CAN Event.

#### **Fields**

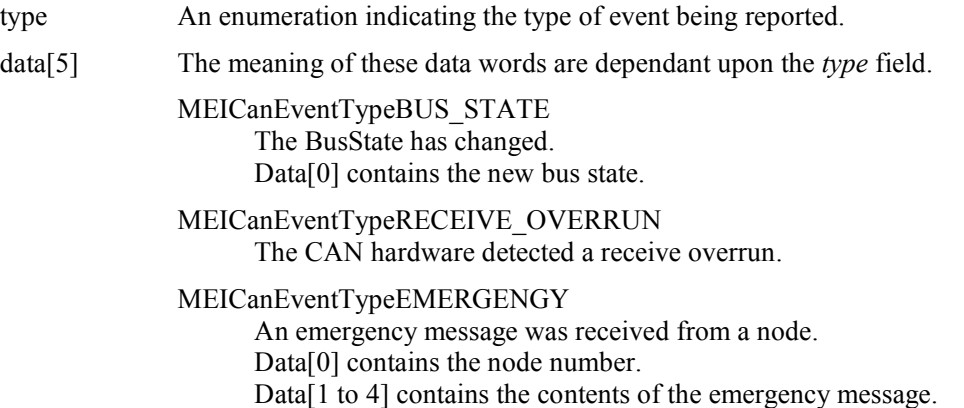

MEICanEventTypeNODE\_BOOT

A node boot message was received from a node. Data[0] contains the node number.

MEICanEventTypeHEALTH

The health of a node has changed. Data[0] contains the node number. Data[1] contains the new node health.

# MEICanEventTypeDIGITAL\_INPUT

A digital input event was received from a node. Data[0] contains the node number. Data[1 to 4] contains the new input state.

 MEICanEventTypeANALOG\_INPUT A analogue input event was received from a node. Data[0] contains the node number. Data[1 to 4] contains the new input state.

# **CANHealthType**

# **Syntax**

```
typedef enum {
   MEICanHealthTypeNODE_GUARDING,
   MEICanHealthTypeHEART_BEATING
} MEICanHealthType;
```
# **Description**

This enumeration is used to report the health protocol that the XMP is using with each node.

# **MEICanNodeConfig**

#### **Syntax**

```
typedef struct MEICanNodeConfig {
   MEICanTransmissionType volatile DigitalOutTransmissionType;
   MEICanTransmissionType volatile AnalogOutTransmissionType;
   MEICanTransmissionType volatile DigitalInTransmissionType;
   MEICanTransmissionType volatile AnalogInTransmissionType;
} MEICanNodeConfig;
```
# **Description**

The configuration of each node on the CAN bus. The user is able to select which type of communication, event or cyclic, is to be used for the different types of IO data that a node supports. See the Transmission Types section for more details.

# **MEICanNodeInfo**

#### **Syntax**

```
typedef struct MEICanNodeInfo {
 MEICanNodeType type;
 unsigned long digitalInputCount;
 unsigned long digitalOutputCount;
  unsigned long analogInputCount;
  unsigned long analogOutputCount;
 unsigned long healthType;
} MEICanNodeInfo;
```
# **Description**

This structure describes how many of the different types of IO are on this node.

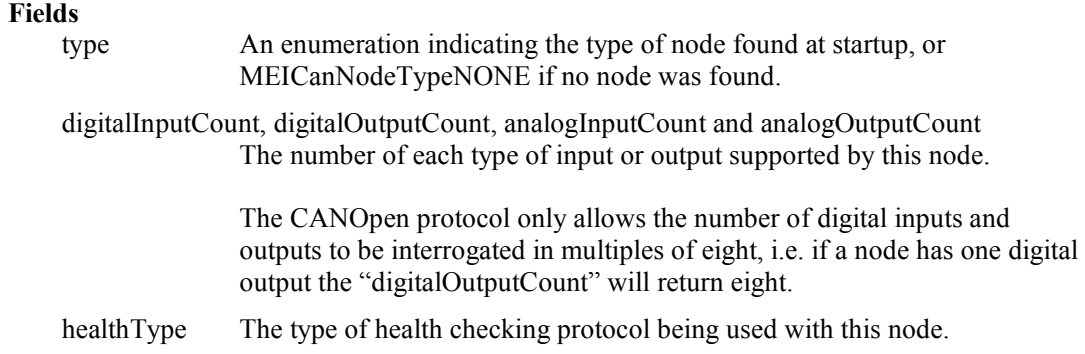

# **MEICanNodeStatus**

#### **Syntax**

```
typedef struct MEICanNodeStatus {
   unsigned long live;
   unsigned long nmtState;
} MEICanNodeStatus;
```
### **Description**

This structure holds the current status of a node.

#### **Fields**

live Set if the node is alive, clear if the node is dead.

nmtState The current NMT state the node is reporting.

# **MEICanNodeType**

### **Syntax**

```
typedef enum {
   MEICanNodeTypeNONE = 0,
   MEICanNodeTypeIO = 0x0191
} MEICanNodeType;
```
#### **Description**

This enumerates the different types node that the XMP has detected. MEICanNodeTypeNONE is returned if no node is found or an unsupported node type is detected.

# **MEICanNMTState**

#### **Syntax**

```
typedef enum {
   MEICanNMTStateBOOT_UP,
   MEICanNMTStateSTOPPED,
   MEICanNMTStateOPERATIONAL,
   MEICanNMTStatePRE_OPERATIONAL,
   MEICanNMTStateUNKNOWN,
} MEICanNMTSTATE;
```
#### **Description**

This enumerates the NMT (network management) states a node on a CANOpen network can have. The XMPs CAN controller will automatically put all nodes into the *Operational* state during the initialization of the network.

# **MEICanStatus**

# **Syntax**

```
typedef struct MEICanStatus {
   MEICanBusState busState;
   long transmitErrorCounter;
   long receiveErrorCounter;
   long messageRate;
   long tick;
   long softwareReceiveOverflow;
   long hardwareReceiveOverflow;
} MEICanStatus;
```
# **Description**

The structure hold the current status of the XMP's CAN object.

#### **Fields**

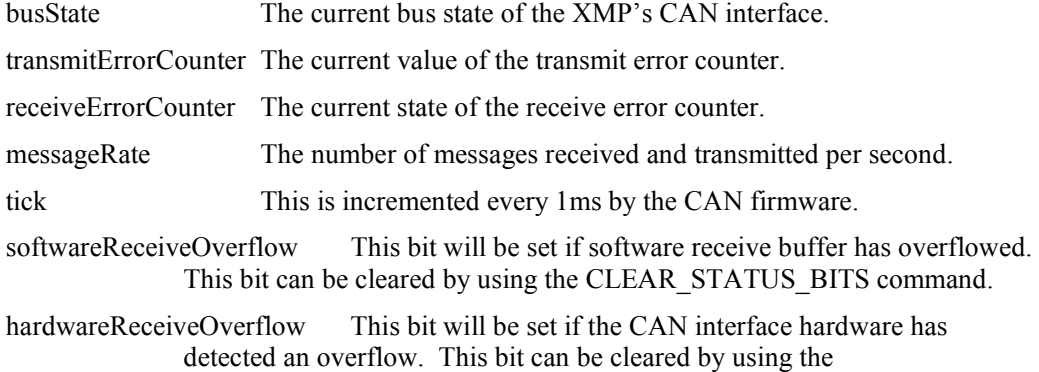

CLEAR\_STATUS\_BITS command.

# **MEICanTransmissionType**

#### **Syntax**

```
typedef enum {
    MEICanTransmissionTypeCYCLIC,
    MEICanTransmissionTypeEVENT
} MEICanTransmissionType;
```
#### **Description**

This enumerates the transmission types a node can use. See the Transmission Types section for more details.

# **MEICanVersion**

#### **Syntax**

```
typedef struct MEICanVersion {
   long bootloaderVersion;
   long interfaceVersion;
   long firmwareVersion;
} MEICanVersion;
```
#### **Description**

This structure holds the version information about the XMP's CAN object.

#### **Fields**

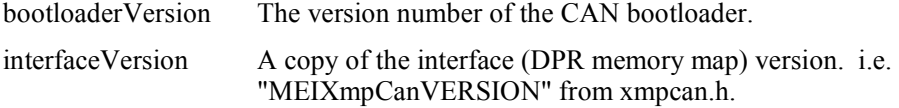

firmwareVersion The CAN firmware version.

# Error Messages

In addition to the existing MPI error messages the CAN object returns the following CAN specific error messages.

# MEICanMessageFIRMWARE\_INVALID

No operational CAN firmware was found on the XMP. Use Motion Console or canFlash.exe to download a CAN?????.out file to the XMP.

# MEICanMessageFIRMWARE\_VERSION

The CAN firmware executing on the XMP does not match the version the MPI is using to communicate with the CAN interface.

Use Motion Console or canFlash.exe to download a CAN?????.out file to the XMP.

# MEICanMessageNOT\_INITALISED

The CAN firmware is the correct version but has not started executing. execute a mpiControlReset() to attempt to re-start the CAN interface.

# MEICanMessageIO\_NOT\_SUPPORTED

You tried to access IO on a node that does not support this type of IO. For example typing to set a digital output on a node that only has digital inputs.

### MEICanMessageFILE\_FORMAT\_ERROR

The .out file supplied to download to the controller was the wrong format.

# MEICanMessageUSER\_ABORT

The user aborted a firmware upload or download.

# MEICanMessageCOMMAND\_PROTOCOL

An error was detected when communicating with the CAN controller on the XMP.

# MEICanMessageINTERFACE\_NOT\_FITTED

A CAN interface was not found on this controller.

# MEICanMessageNODE\_DEAD

You tried to access a node that is dead.

You will need to check the network cables and power to each node before using mpiControlReset() to reset the network.

# MEICanMessageSDO\_TIMEOUT

While performing an SDO transaction to a node the response message was not returned within the correct timeout period.

### MEICanMessageSDO\_ABORT

The user aborted an SDO transaction.

# MEICanMessageSDO\_PROTOCOL

While performing an SDO transaction the message returned from the node did not conform to the CANOpen protocol.

# MEICanMessageTX\_OVERFLOW

The XMP tried to transmit a message and an internal buffer had overflowed.

# MEICanMessageRTR\_TX\_OVERFLOW

The XMP tried to transmit a message and an internal buffer had overflowed.

# MEICanMessageRX\_BUFFER\_EMPTY

The XMP was expecting to receive a message and an internal buffer was empty.

# MEICanMessageBUS\_OFF

The XMP tried to use the CAN network and the bus was in the Off state. You will need to check the network cables and power to each node before using mpiControlReset() to reset the network.